# TNOS Gateway JPGATE:JE3YEK-7

tmab@figaro.gr.jp

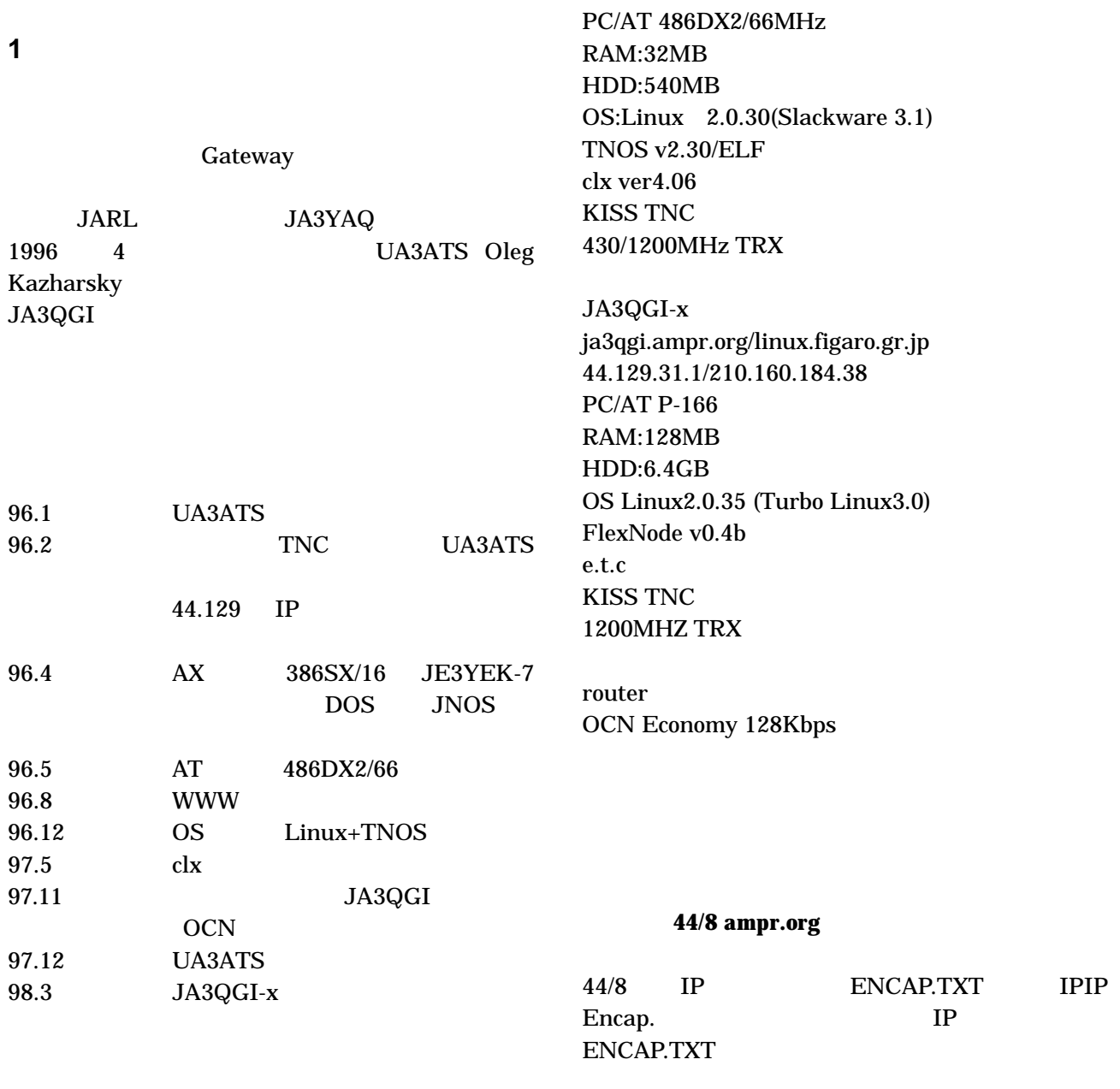

かなり信頼できるようです 現在 44.129/16

JM1WBB

tokyogw.ampr.org

JE3YEK-7 tnos:gw.je3yek.ampr.org/gwradio figaro.gr.jp linux:linux.je3yek.ampr.org/je3yek.figaro.gr.jp 44.129.31.1/210.160.184.46

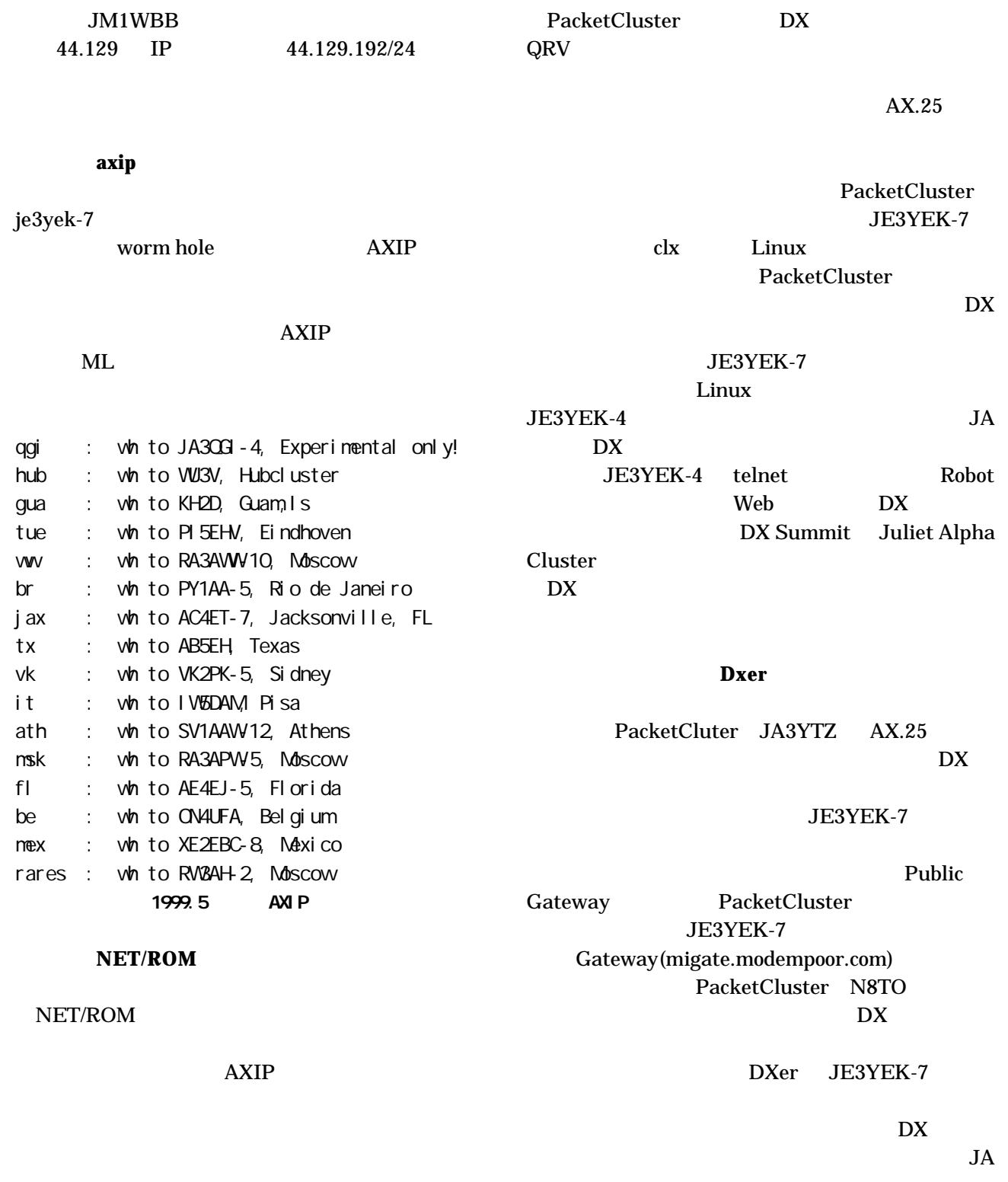

# Gateway

Gateway

5.1 **PacketCluster**

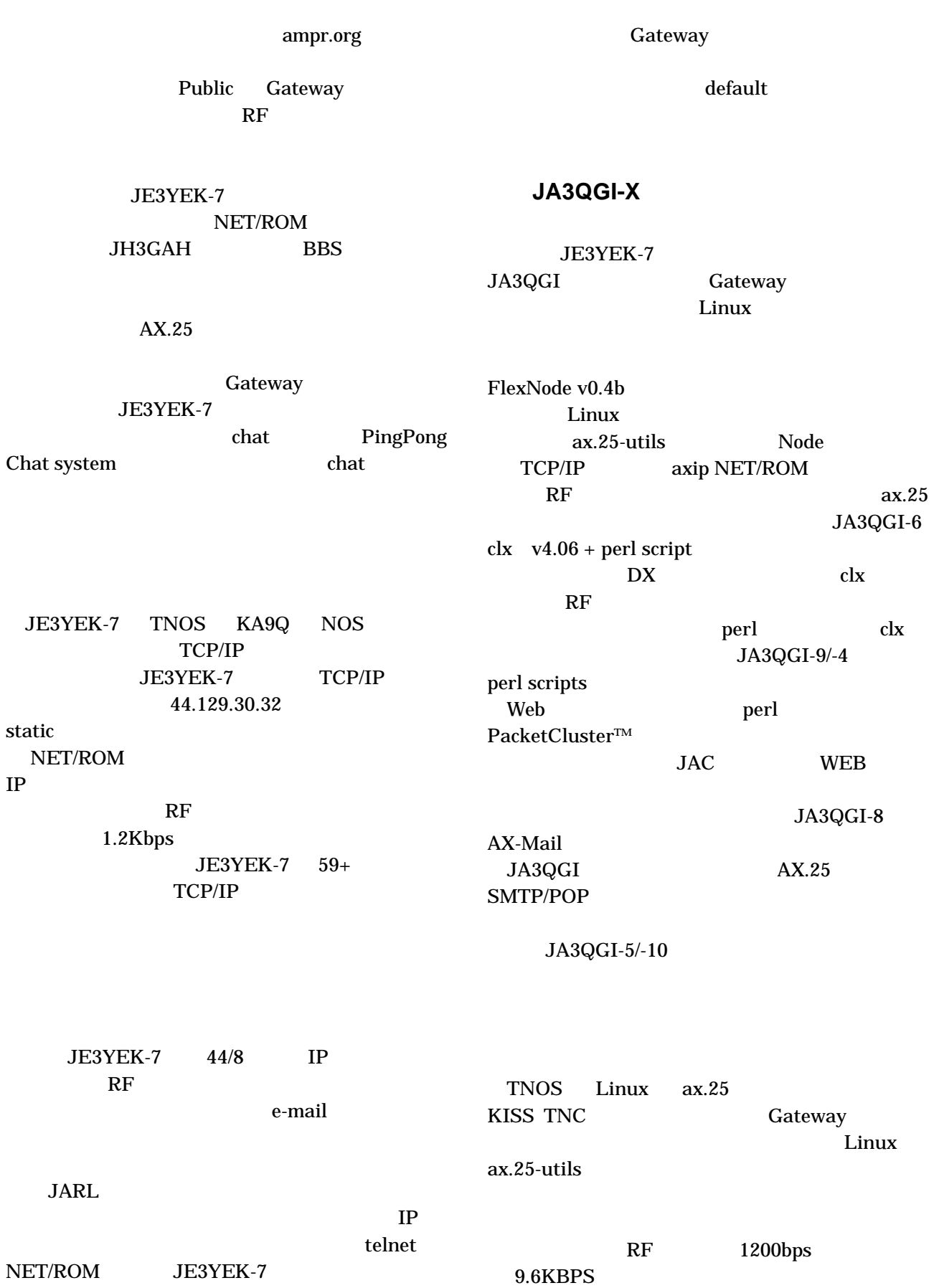

Gateway

Gateway

public

#### RF <sub>8</sub>

#### Gateway

Public

Gateway

## 参考 **URL**

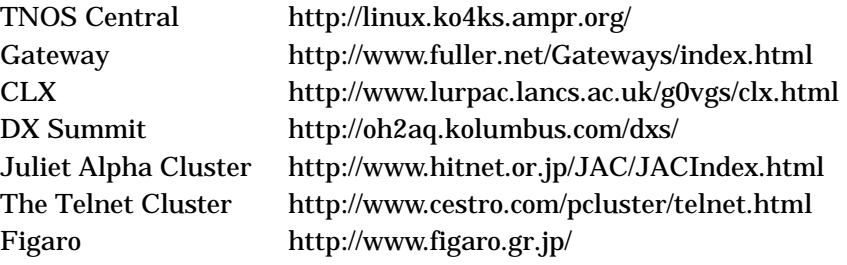

### access list 99/05/01

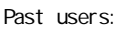

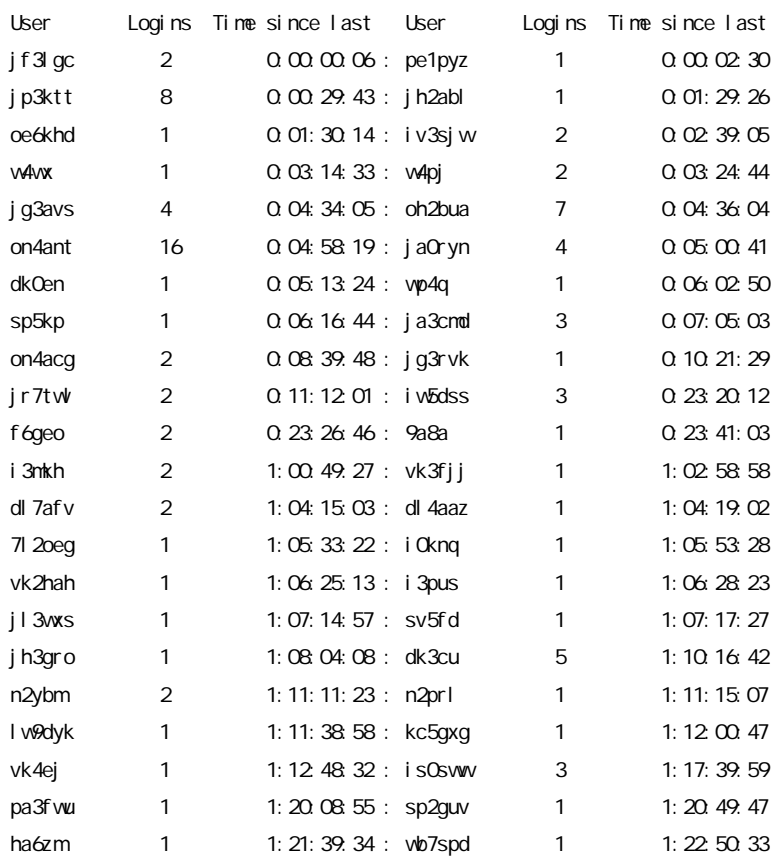

JPGATE:JE3YEK-7 Area: 'jf3lgc' (3 users, 196 in conference) (0/0)>